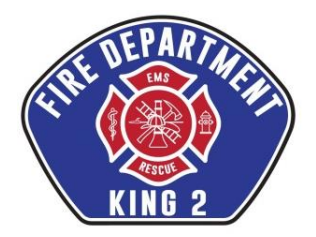

# **King County Fire District #2 – Board of Fire Commissioners**

## **NOTICE OF REGULAR MEETING – MARCH 15, 2022**

**A regular meeting of the Board of Commissioners of King County Fire District #2 is scheduled for Tuesday, March 15, 2022 at 5:00 P.M. DUE TO THE RESTRICTIONS ON OPEN PUBLIC MEETINGS, THIS MEETING WILL BE HELD REMOTELY. PLEASE SEE INSTRUCTIONS (Pg 2) FOR JOINING THE MEETING VIA YOUR COMPUTER, TABLET OR SMARTPHONE.**

### **REGULAR MEETING AGENDA**

- ❑ **CALL TO ORDER**
- ❑ **PLEDGE OF ALLEGIANCE**
- ❑ **PRESENTATIONS/ANNOUNCEMENTS**
- ❑ **CORRESPONDENCE FOR THE RECORD**
- ❑ **PUBLIC COMMENTS –** (Please submit comments to [tnorsen@king2fd.org](mailto:tnorsen@king2fd.org) prior to the meeting)
- ❑ **I.A.F.F. LOCAL 1461 COMMENTS**

#### ❑ **ADMINISTRATION REPORTS**

#### ❑ **CONSENT AGENDA APPROVAL:**

*Consent Agenda items are considered routine and non-controversial and are generally approved as a group with one motion. Any Board member may remove an item from the Consent Agenda for separate discussion and action.*

- a. Chief's Report
- b. Approval of meeting minutes
- c. Approval of monthly expenditures

#### ❑ **EXECUTIVE SESSION:**

*As permitted under RCW 42.30.110, the Board may adjourn to discuss specific matters. The purpose and length of time needed for the Executive Session is to be announced for the record.*

- ❑ **UNFINISHED BUSINESS**
- ❑ **NEW BUSINESS**
- ❑ **GOOD OF THE ORDER**
- ❑ **ADJOURNMENT**

### **KCFD#2 - Regular Board Meeting Tue, Mar 15, 2022 5:00 PM - 7:00 PM (PDT)**

### **Please join my meeting from your computer, tablet or smartphone.**

<https://meet.goto.com/556019373>

**You can also dial in using your phone.** United States: [+1 \(872\) 240-3412](tel:+18722403412,,556019373)

**Access Code:** 556-019-373

Get the app now and be ready when your first meeting starts: <https://meet.goto.com/install>